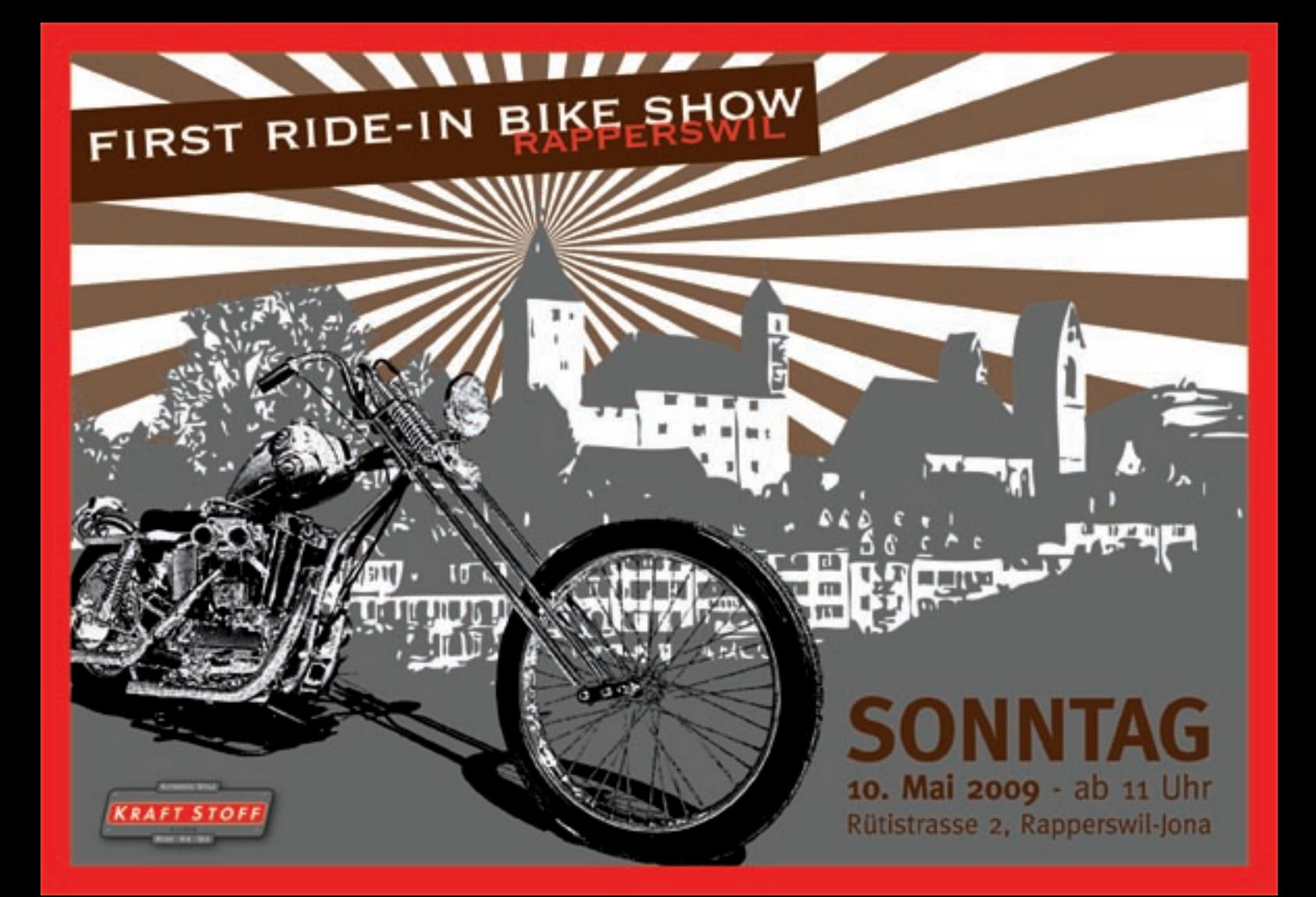

## FIRST RIDE-IN BIKE SHOW **RAPPERSWIL**

## **KRAFT STOFF**

**AUTHENTIC STYLE** 

## Eingeladen sind alle Freunde von klassischen Motorrädern

Kategorien: Best American Bikes - Best European Bike - Best of Show

Sonderprämierung für das beste BELSTAFF-Biker-Outfit für Frauen und Männer

Wertvolle Preise wie

Original Belstaff Tourist Trophy Jacken, Davida Helme, Red Wing Shoes, Johnson-Motors Shirts und vieles mehr...

Teilnehmer- und Besucherinformationen unter www.KRAFTSTOFF-SUISSE.CH

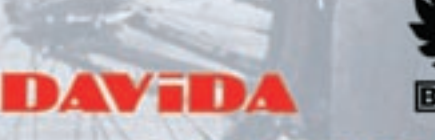

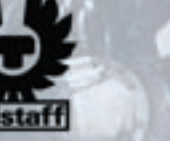

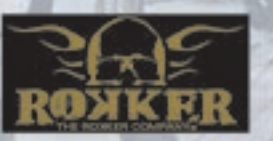

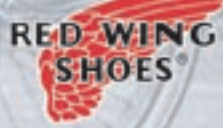

BEKLEIDUNG: EINZIGARTIG. ECHT. ZEITLOS